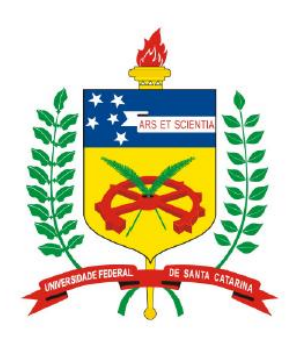

**Universidade Federal de Santa Catarina Centro Tecnológico – CTC Departamento de Engenharia Elétrica** 

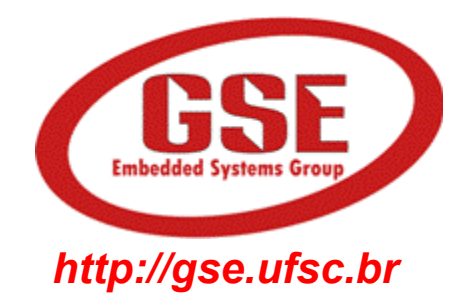

# **"Finite-State Machine in VHDL"**

**Prof. Eduardo Augusto Bezerra** 

**Eduardo.Bezerra@ufsc.br** 

**Florianópolis, August 2020.** 

- 1. To review the Finite-State Machine (FSM) concept.
- 2. To review the concept of a sequential circuit controlling (driving) a combinational circuit.
- 3. To understand how to describe an FSM in VHDL.
- 4. To review the design of counters in VHDL.
- 5. Case study: design and implementation of a counter in VHDL, using an FSM.

### **Overview**

### **Finite-State Machine (FSM)**

• Computational systems are usually composed of a control module and a "operations execution" module (data path).

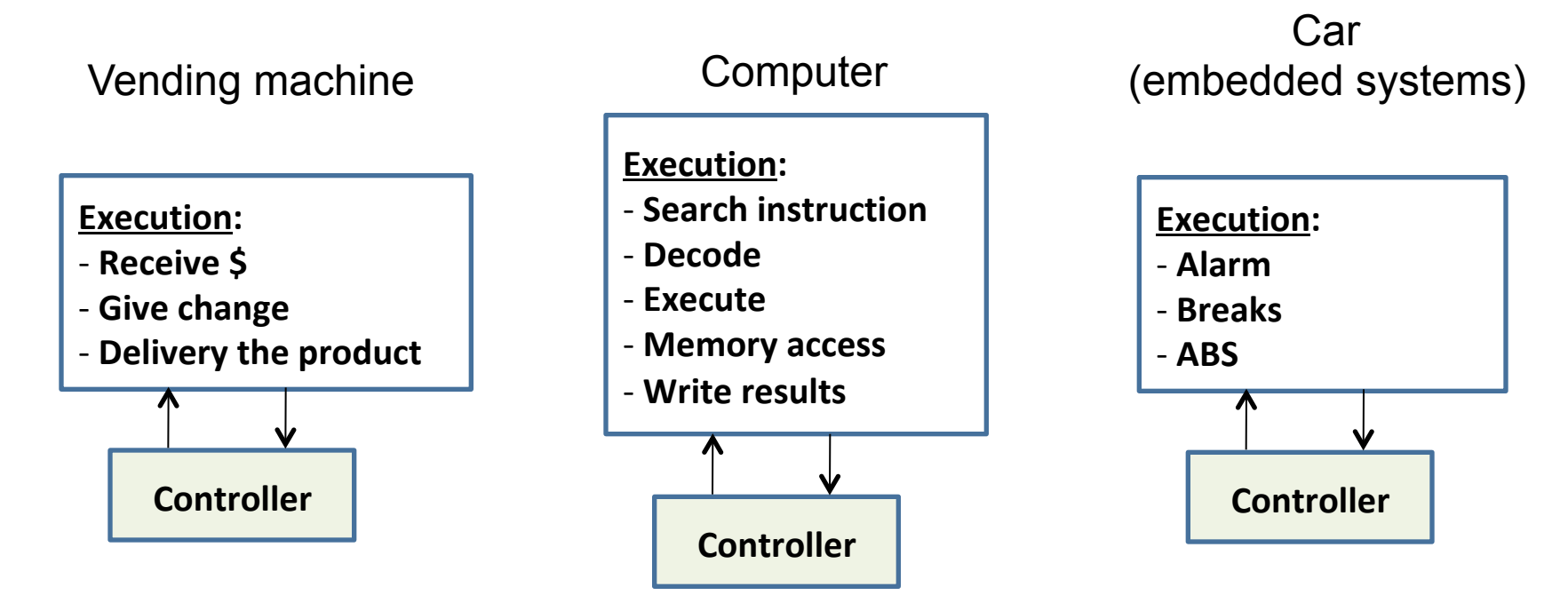

### **Finite-State Machine (FSM)**

- The "controller" is responsible for coordinating the sequence of activities to be performed in a given process (or system)
- In digital systems, "sequential circuits" are used to generate control signals
- A sequential circuit goes through a series of states and, at each state (at each moment), it can provide a certain output
- Outputs are used to control the execution of activities in a process
- The sequential logic used in the implementation of an FSM has a "finite" number of states.

### **Finite-State Machine (FSM)**

Behavior model composed of:

- States
- Transitions
- Actions

# $_{\rm SO}$  $S<sub>1</sub>$ S<sub>2</sub> S<sub>3</sub>

#### **States**

Stores information about the past, taking in account the changes in the inputs from the beginning until the present

#### **Transition**

Indicates a state transition, and it is described by a condition that enables the state modification

#### **Action**

Description of the activity to be performed at a given time

### **FSM** structure

# **FSM structure**

- Two modules:
	- "Present state" storage; and
	- "Outputs" and "Next state" definition

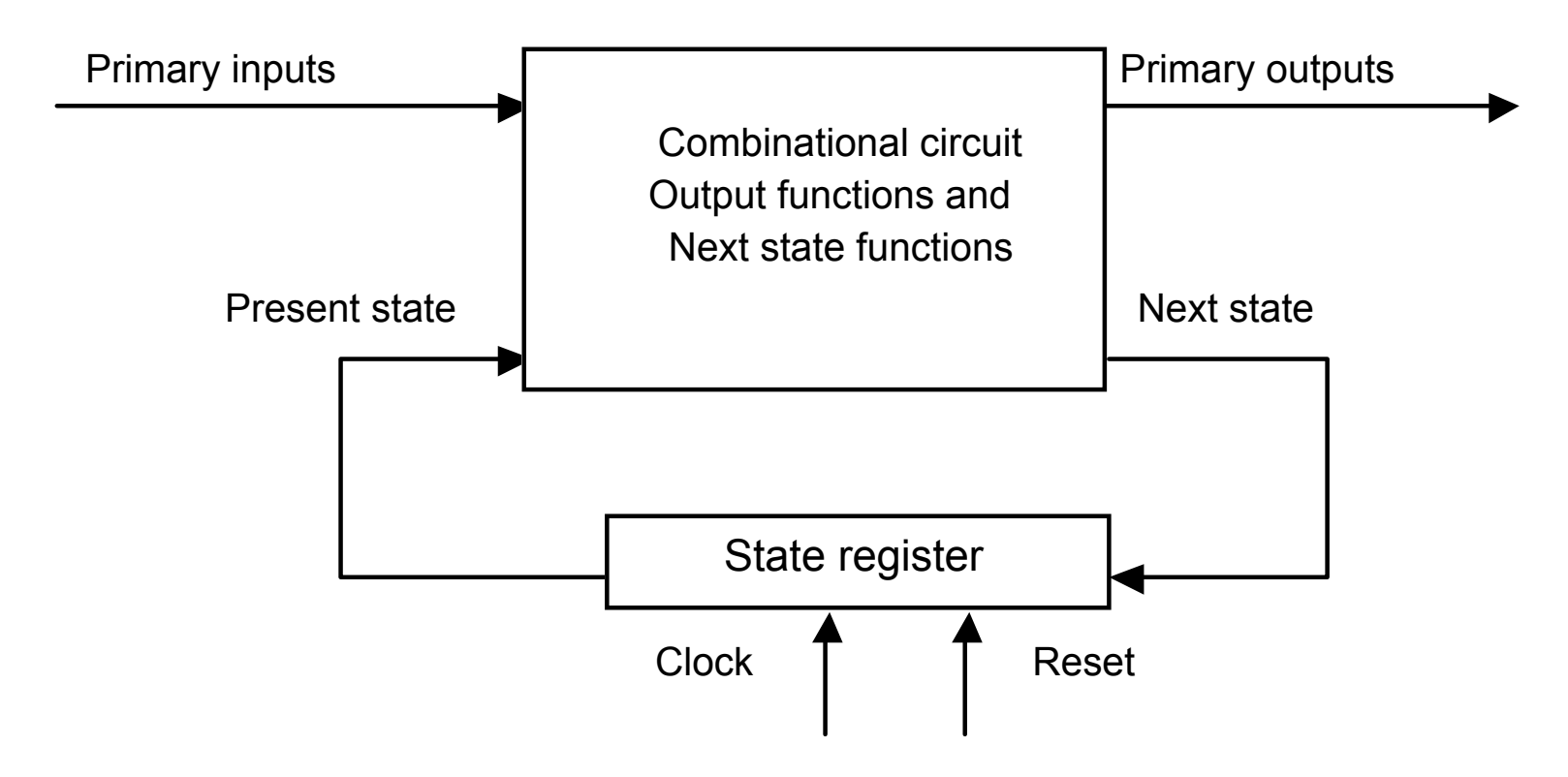

# **FSM structure**

- "Present state" register
	- Can be a flip-flops based register
- "Output" and "Next state" definition
	- Combinacional circuit; or
	- A truth table of "Output" and "Next state" logics stored in a memory (ROM, Flash, RAM, ...)

### **FSM** synthesis

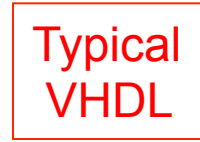

entity **MOORE is port(X, clock, reset : in std\_logic; Z: out std\_logic); end;** 

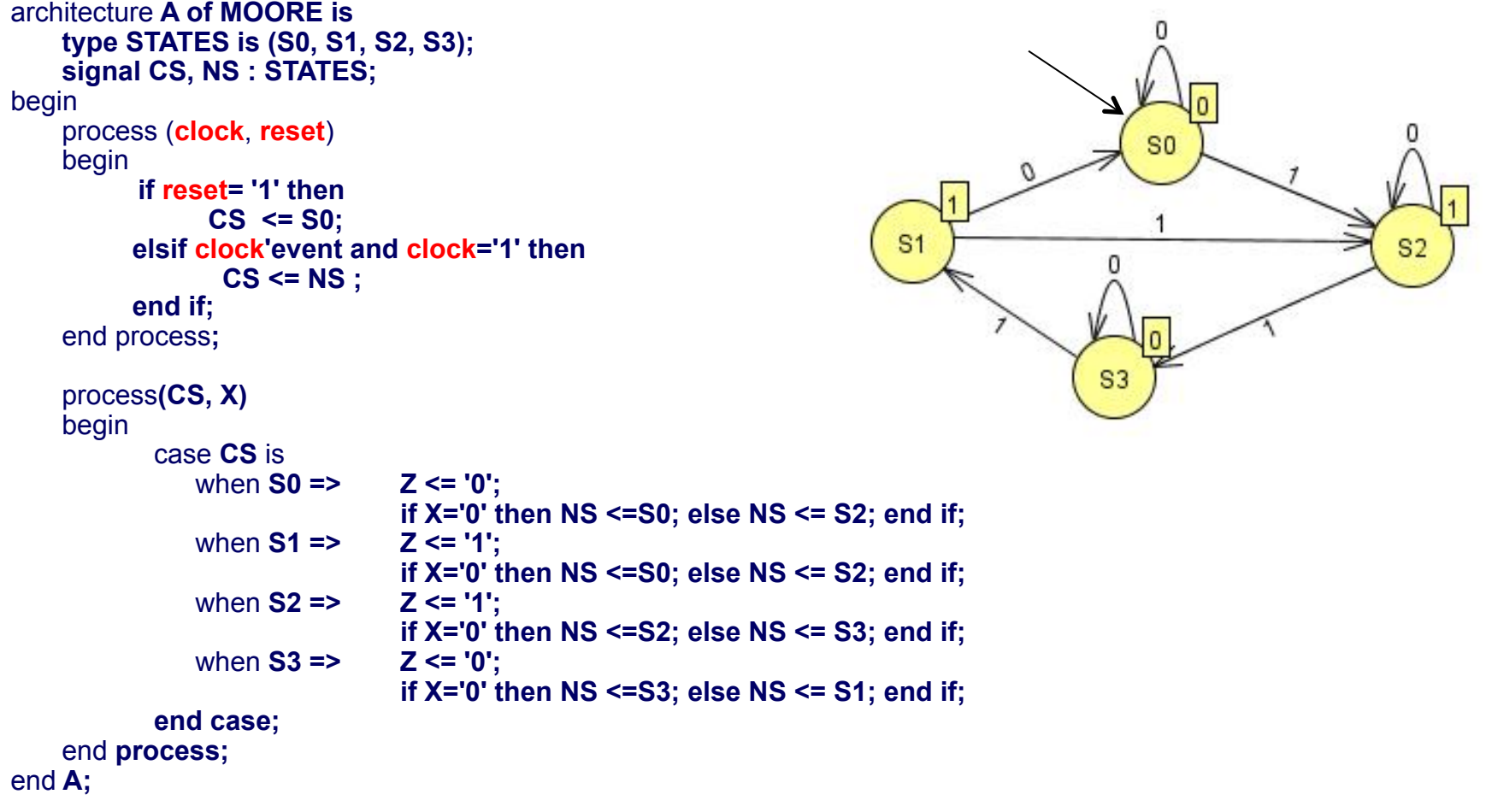

Eduardo Bezerra – UFSC 2020 11/32

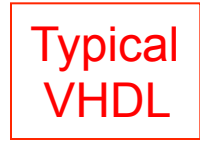

```
ENUM TYPE 
                                        CS (current state) and NS (next state) signals 
entity MOORE is port(X, clock, reset : in std_logic; Z: out std_logic); end; 
architecture A of MOORE is 
   type STATES is (S0, S1, S2, S3);
   signal CS, NS : STATES; 
begin
   process (clock, reset)
   begin
          if reset= '1' then 
                CS <= S0; 
          elsif clock'event and clock='1' then 
                 CS <= NS ; 
          end if; 
   end process; 
   process(CS, X) 
   begin
          case CS is
              when S0 => Z <= '0'; 
                             if X='0' then NS <=S0; else NS <= S2; end if; 
              when S1 => Z <= '1'; 
                             if X='0' then NS <=S0; else NS <= S2; end if; 
              when S2 => Z <= '1'; 
                             if X='0' then NS <=S2; else NS <= S3; end if; 
              when S3 => Z <= '0'; 
                             if X='0' then NS <=S3; else NS <= S1; end if; 
           end case; 
   end process; 
end A;
```
Eduardo Bezerra – UFSC 2020 12/32

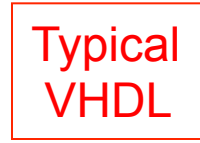

```
Register to hold current state (CS), 
                                                   which is a function of the next state (NS)
entity MOORE is port(X, clock, reset : in std_logic; Z: out std_logic); end; 
architecture A of MOORE is 
   type STATES is (S0, S1, S2, S3);
   signal CS, NS : STATES; 
begin
   process (clock, reset)
   begin
          if reset= '1' then 
               CS <= S0; 
          elsif clock'event and clock='1' then 
                 CS <= NS ; 
          end if; 
   end process; 
   process(CS, X) 
   begin
          case CS is
             when S0 => Z <= '0'; 
                             if X='0' then NS <=S0; else NS <= S2; end if; 
              when S1 => Z <= '1'; 
                             if X='0' then NS <=S0; else NS <= S2; end if; 
             when S2 => Z <= '1'; 
                             if X='0' then NS <=S2; else NS <= S3; end if; 
              when S3 => Z <= '0'; 
                             if X='0' then NS <=S3; else NS <= S1; end if; 
          end case; 
   end process; 
end A;
```
Eduardo Bezerra – UFSC 2020 13/32

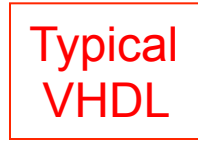

```
NS and Z output generation according 
                                                    To CS and X input 
                                                    (see the sensitivity list) 
entity MOORE is port(X, clock, reset : in std_logic; Z: out std_logic); end; 
architecture A of MOORE is 
   type STATES is (S0, S1, S2, S3);
   signal CS, NS : STATES; 
begin
   process (clock, reset)
   begin
          if reset= '1' then 
               CS <= S0; 
          elsif clock'event and clock='1' then 
                CS <= NS ; 
          end if; 
   end process; 
   process(CS, X) 
   begin
          case CS is
              when S0 => Z <= '0'; 
                             if X='0' then NS <=S0; else NS <= S2; end if; 
              when S1 => Z <= '1'; 
                             if X='0' then NS <=S0; else NS <= S2; end if; 
             when S2 => Z <= '1'; 
                             if X='0' then NS <=S2; else NS <= S3; end if; 
              when S3 => Z <= '0'; 
                             if X='0' then NS <=S3; else NS <= S1; end if; 
          end case; 
   end process; 
end A;
```
Eduardo Bezerra – UFSC 2020 14/32

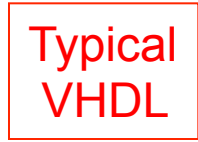

**Draw the FSM according to the transitions in the combinational process:** 

```
process(CS, X) 
begin
    case CS is
      when S0 => Z <= '0'; 
                 if X='0' then NS <=S0; else NS <= S2; end if; 
      when S1 => Z <= '1'; 
                 if X='0' then NS <=S0; else NS <= S2; end if; 
      when S2 => Z <= '1'; 
                 if X='0' then NS <=S2; else NS <= S3; end if; 
      when S3 => Z <= '0'; 
                 if X='0' then NS <=S3; else NS <= S1; end if; 
    end case; 
end process;
```
**This is a Moore machine. The output (Z) is determined only by its current state (S0, ...). In a Mealy machine, the output values are determined both by its current state and by the values of its inputs.**

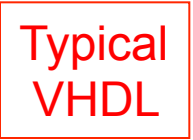

### Describing an FSM in VHDL

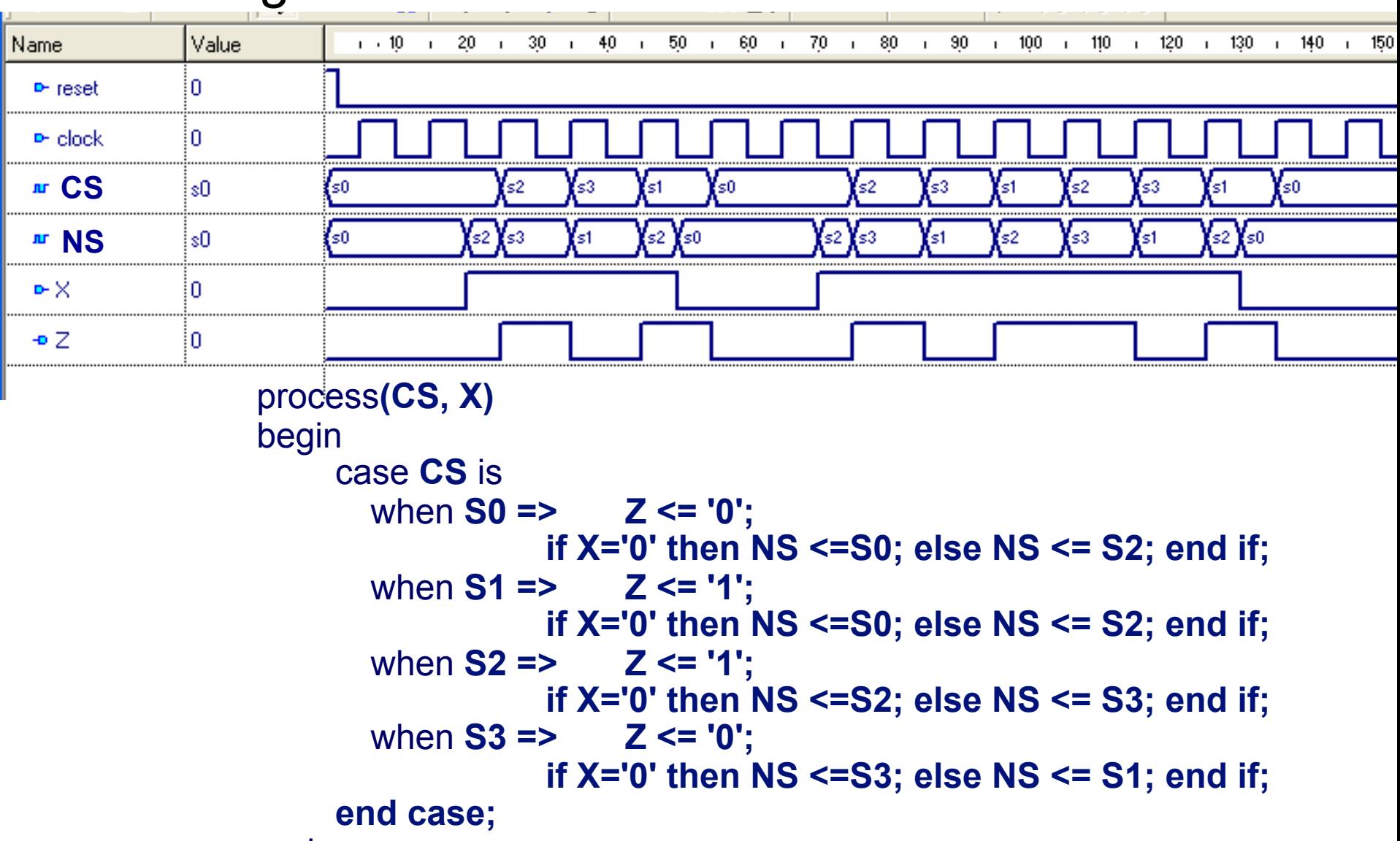

#### end **process;**

Eduardo Bezerra – UFSC 2020 16/32

### Describing an FSM in VHDL

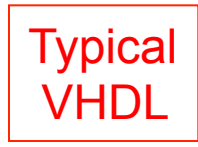

A **1 process** FSM description in VHDL

entity **MOORE is port(X, clock, reset : in std\_logic; Z: out std\_logic); end;**  architecture **B of MOORE is type STATES is (S0, S1, S2, S3); signal CS: STATES;**  begin process(clock, reset) begin  **if reset= '1' then CS <= S0; elsif clock'event and clock='1' then c**ase **CS** is when **S0 => Z <= '0'; if X='0' then CS <=S0; else CS <= S2; end if;** when **S1 => Z <= '1'; if X='0' then CS <=S0; else CS <= S2; end if;** when **S2 => Z <= '1'; if X='0' then CS <=S2; else CS <= S3; end if;** when **S3 => Z <= '0'; if X='0' then CS <=S3; else CS <= S1; end if; end case; end if;**  end **process;**  end **B;** 

- CS: same behaviour
- The Z output will have a 1 clock cycle delay

Eduardo Bezerra – UFSC 2020 17/32

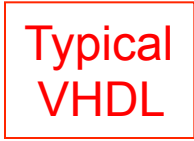

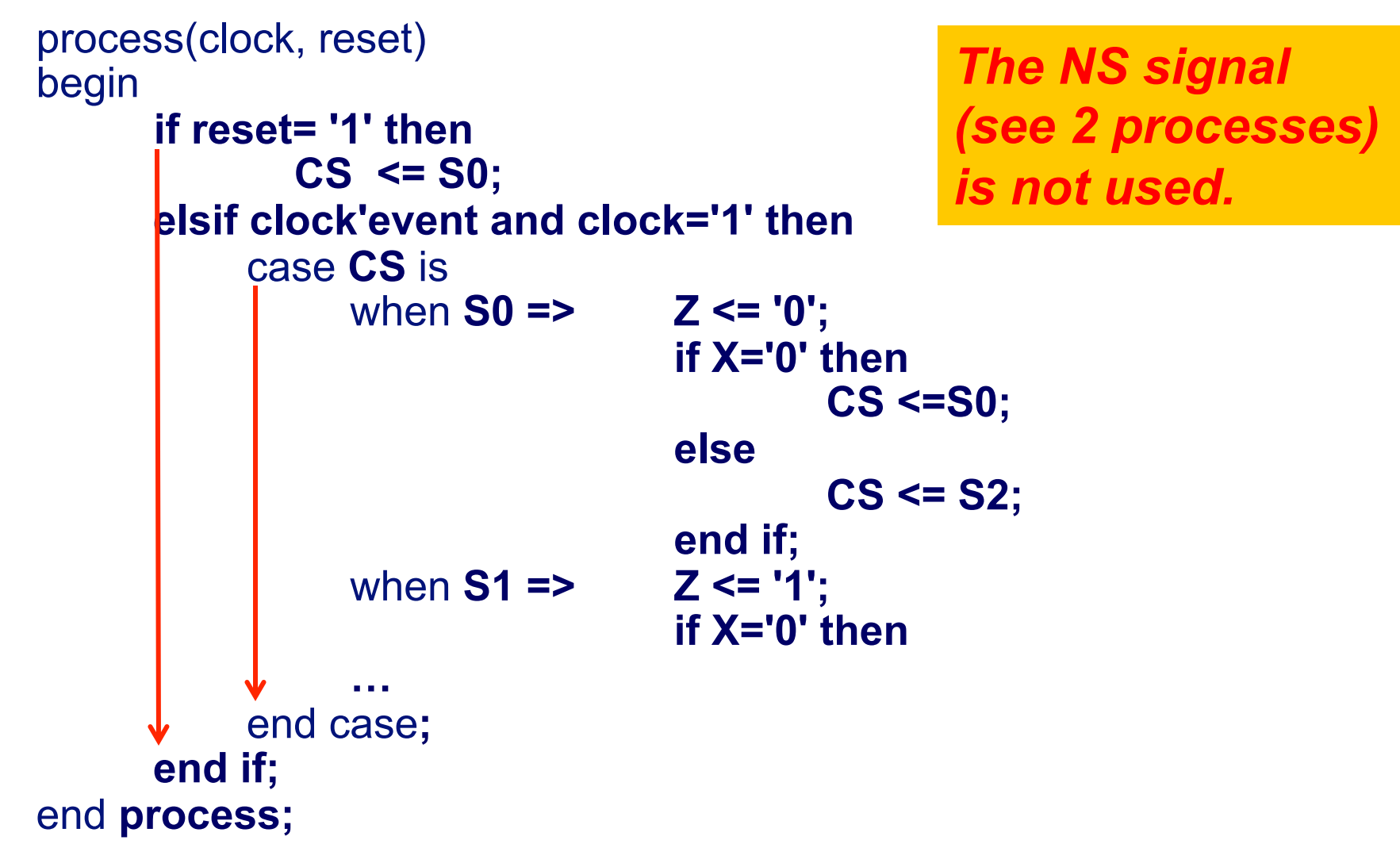

Eduardo Bezerra – UFSC 2020 18/32

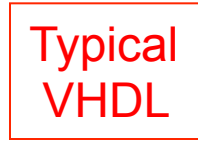

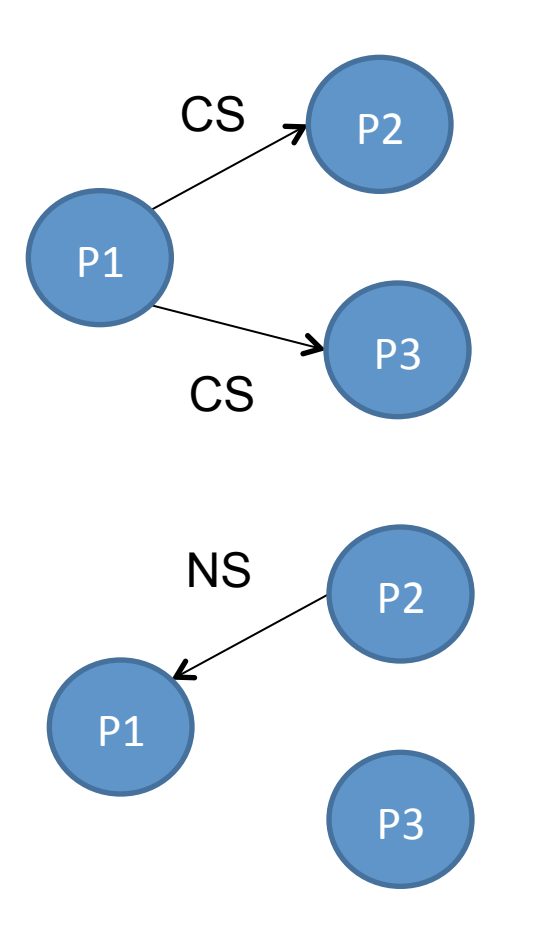

•P1 determines the current state (CS), signaling this information to P2 and P3.

- P2 determines the next state, updating the NS signal, with no transition performed (this will be done by P1).
- •P3 determines the new signal values (updating the current state).

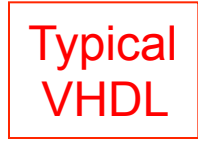

P1 – Process sensitive to clock transitions. It performs the FSM state transitions, making the current state (CS) receive the next state (NS). The transition is sensitive to the clock falling edge.

```
P1: process(clk) 
begin 
    if clk'event and clk = '0' then 
        if rst = '0' then 
           CS <= S0; 
        else 
           CS <= NS; 
        end if; 
    end if; 
end process;
```
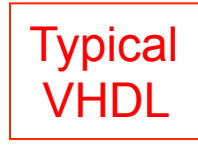

P2 –Perform the states changes (define the next state). Sensitive to changes in the signals defined in the sensitivity list. It controls the states by defining the flow, that is, it defines what will be the value of the NS signal to be used by the P1 process responsible for performing the state transitions. The construction "case CS is" selects the current state and, according to the FSM signals, a next state is defined in the NS signal.

```
end process;
process( CS, X ) 
begin 
    case CS is 
     when S0 \Rightarrow NS <= S1; 
     when S1 \Rightarrow if X = '1' then 
            NS <= S2; 
         else 
            NS <= S1; 
          end if; 
     when S2 \Rightarrow NS <= S1; 
      when others => 
    end case;
```
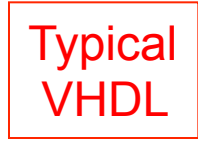

P3 –Performs signal assignments in each state. Signals are changed at the rising edge, and the states at the falling edge. All signals are assigned, including output signals and internal process signals.

```
Eduardo Bezerra – UFSC 2020 22/32
process(clk) 
begin 
    if clk'event and clk = '1' then 
       case CS is 
         when S0 \RightarrowZ \leq 0' when S1 => 
            Z \leq 0'when S2 \RightarrowZ \leq 1;
          when others => 
       end case; 
    end if; 
end process;
```

```
end FSM_ben; which is a set of the set of the set of the set of the set of the set of the set of the set of th
library ieee; 
use ieee.std_logic_1164.all; 
entity FSM is 
port ( 
 LEDR: out std logic vector(7 downto 0);
KEY: in std logic vector(3 downto 0);
 CLOCK_50: in std_logic 
); 
end FSM; 
architecture FSM_beh of FSM is 
  type states is (S0, S1, S2, S3); 
  signal CS, NS: states; 
  signal clock: std_logic; 
  signal reset: std_logic; 
begin 
 clock <= CLOCK_50; 
 reset <= KEY(3); 

                                      process (CS, KEY(0), KEY(1)) 
                                      begin 
                                         case CS is 
                                         when SO \implies if KEY(0) = '0' then NS <= S3; else NS <= S0; 
                                               end if; 
                                         when S1 = \gt LEDR <= "01010101";
                                               NS <= S0; 
                                         when S2 \Rightarrow case KEY(1) is 
                                             when '0' => LEDR <= "10101010";
                                             when '1' => LEDR <= "00000000";
                                             when others => LEDR <= "11111111";
                                           end case; 
                                           NS <= S1; 
                                         when S3 \Rightarrow NS <= S2; 
                                           end case; 
                                       end process; 
                                      end FSM_beh; 
process (clock, reset) 
  begin 
   if reset = '0' then 
          CS <= S0; 
   elsif clock'event and 
                   clock = '1' then 
          CS <= NS; 
   end if; 
  end process;
                                                   Using DE2 available 
                                                   signals (pins) for 
                                                   Clock and Reset
```
### **Exercise**

### **Tarefa**

- **Describe an FSM in VHDL to generate the 'A' to 'Z' ASCII characters, shown the values (in binary) in the green LEDs (LEDG).**
- **Define an FSM with asynchronous reset (use KEY(0) for the reset) to initialize a counter with the first value of the sequence ('A' = 41H).**
- **At each 27 MHz clock pulse (rising edge), the counter must be incremented, generating the next ASCII table character.**
- **The FSM must have a reduced number of states, just enough to increment the counter, and check if it reached the end ('Z' = 5AH).**
- **After reaching the last ASCII table char ('Z' = 5AH), the FSM must go back to the start of the sequence, generating again the 'A' value.**

# **Block diagram of the circuit to be designed (FSM used as a counter)**

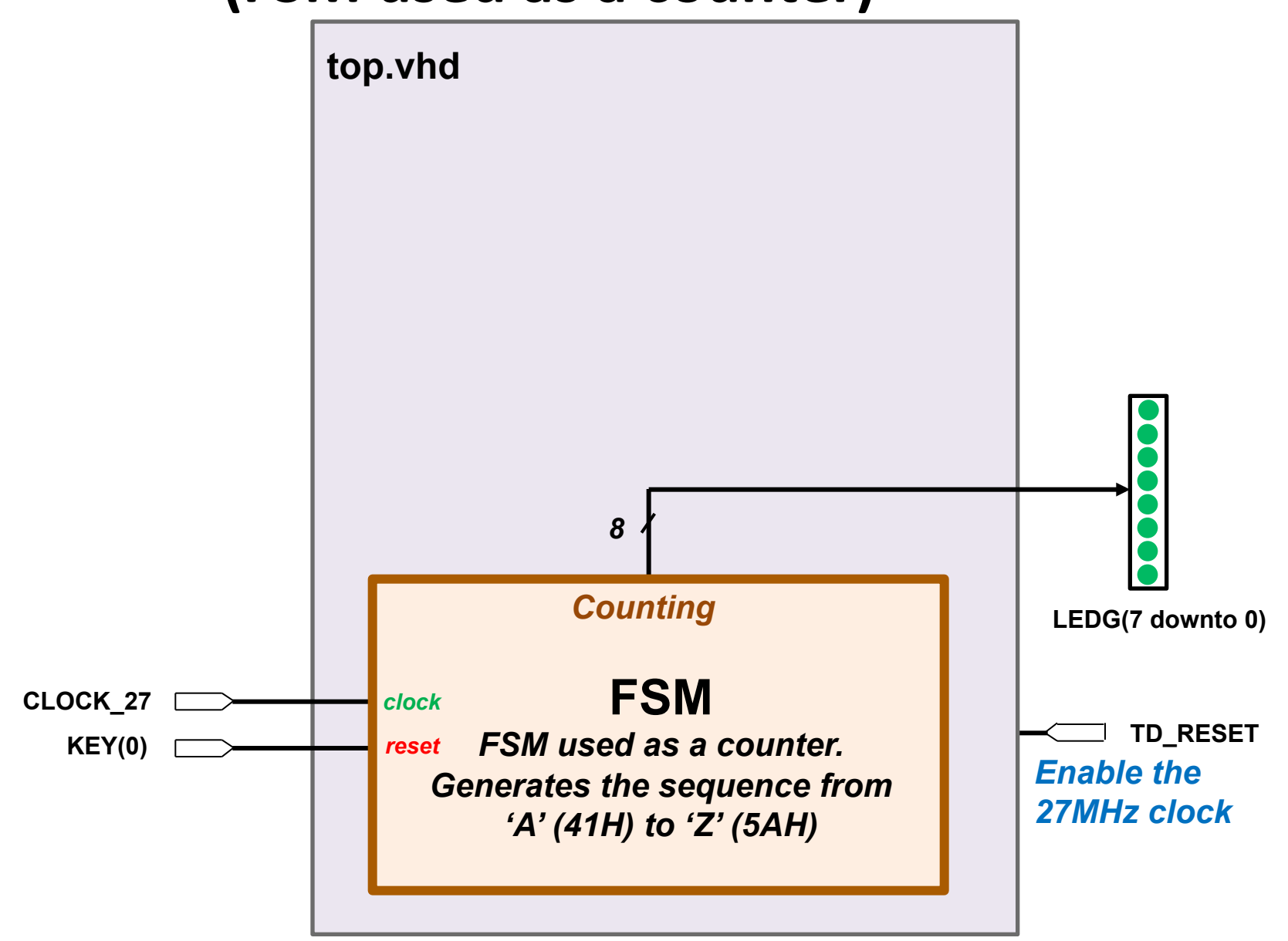

# **Block diagram of the circuit to be designed (Using the 7-seg displays as output)**

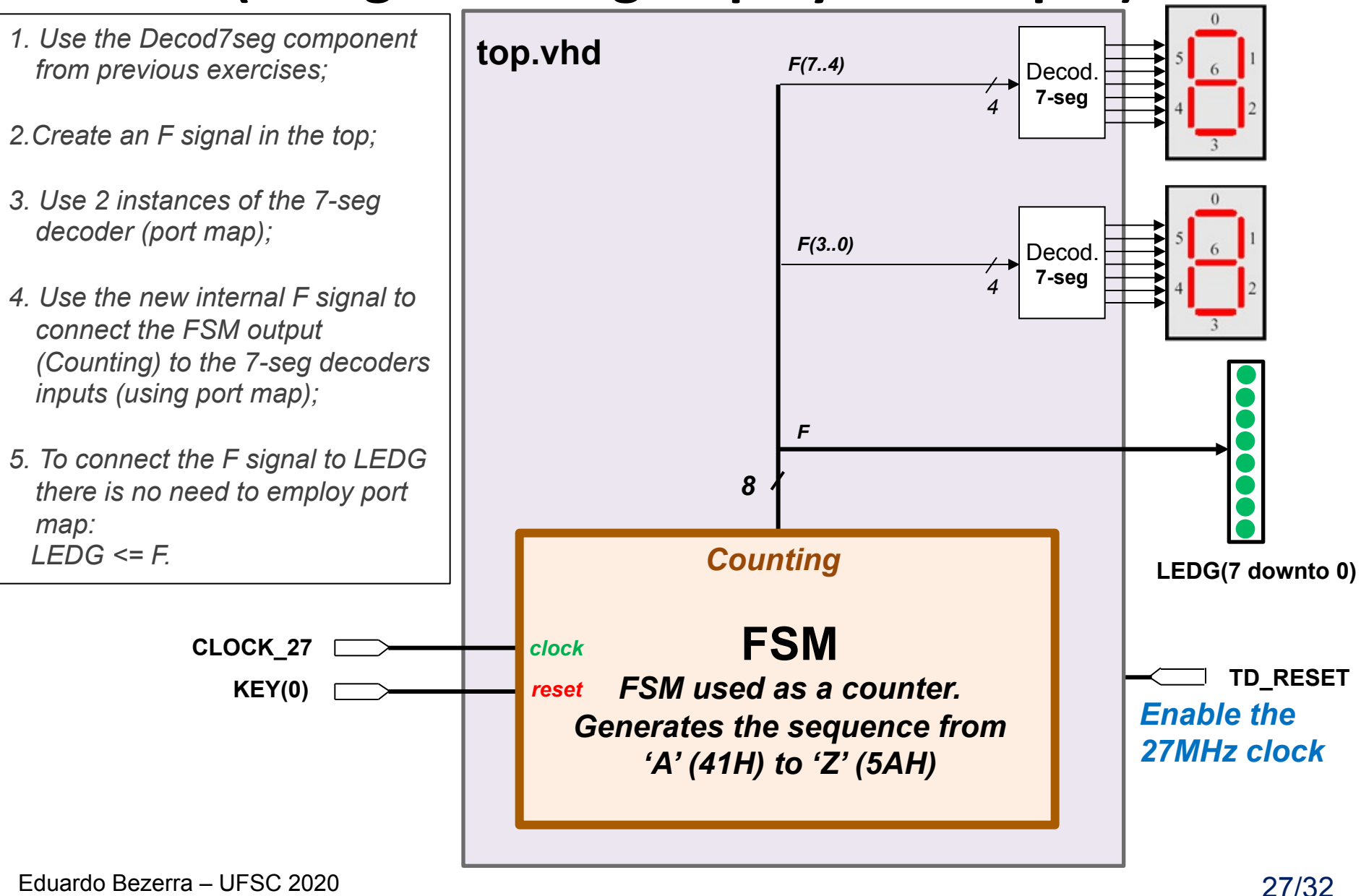

### **Tip: Top.vhd with the FSM component and 27MHz clock (with no 7-seg displays)**

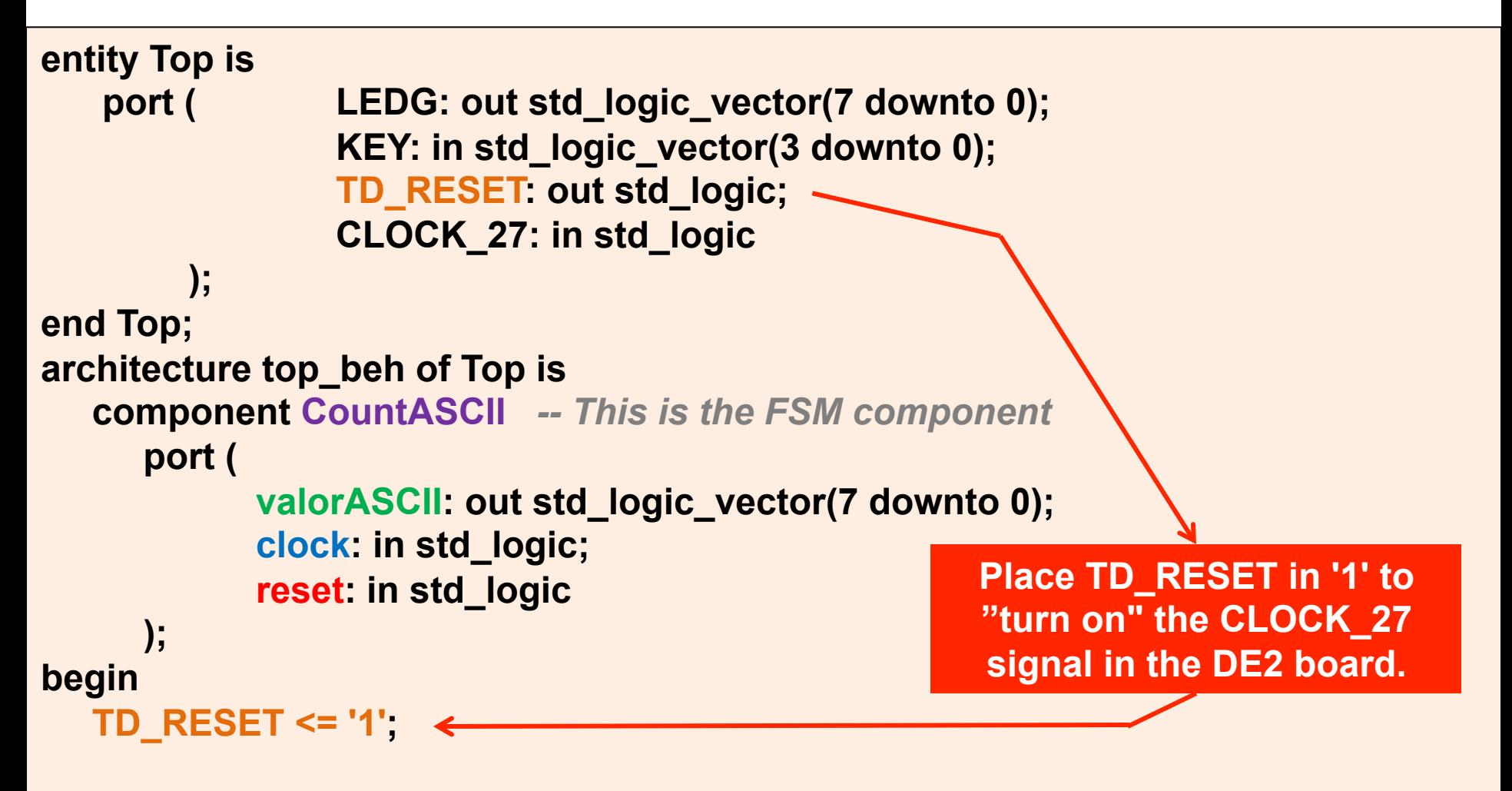

 **L0: CountASCII port map ( LEDG, CLOCK\_27, KEY(0) );** 

 $\sum_{i=1}^{n}$ **end top\_beh;**

**Tip: CountASCII.vhd** – piece of code for the delay generation (for 27 MHz clock input)

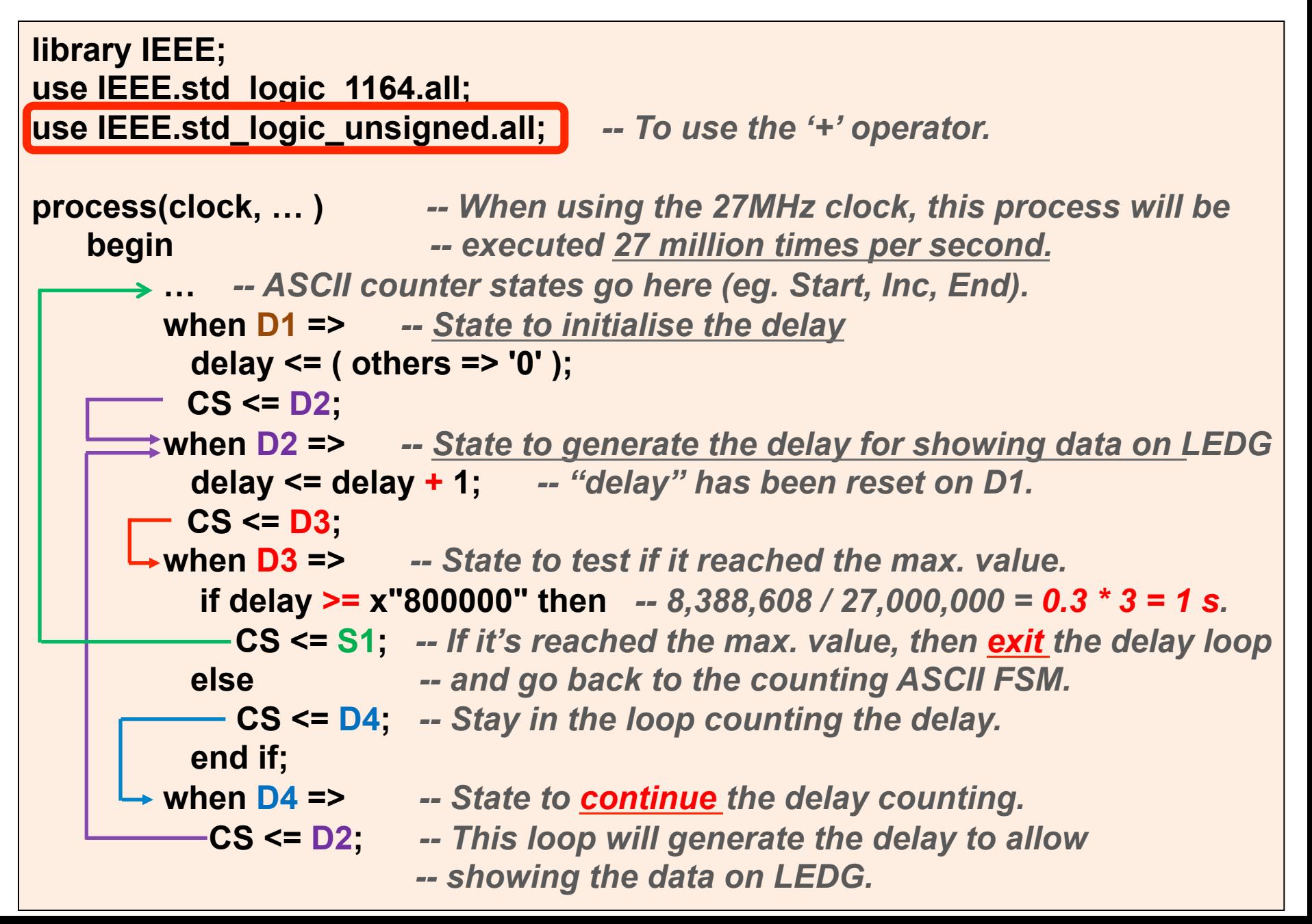

## **Quartus II simulation**

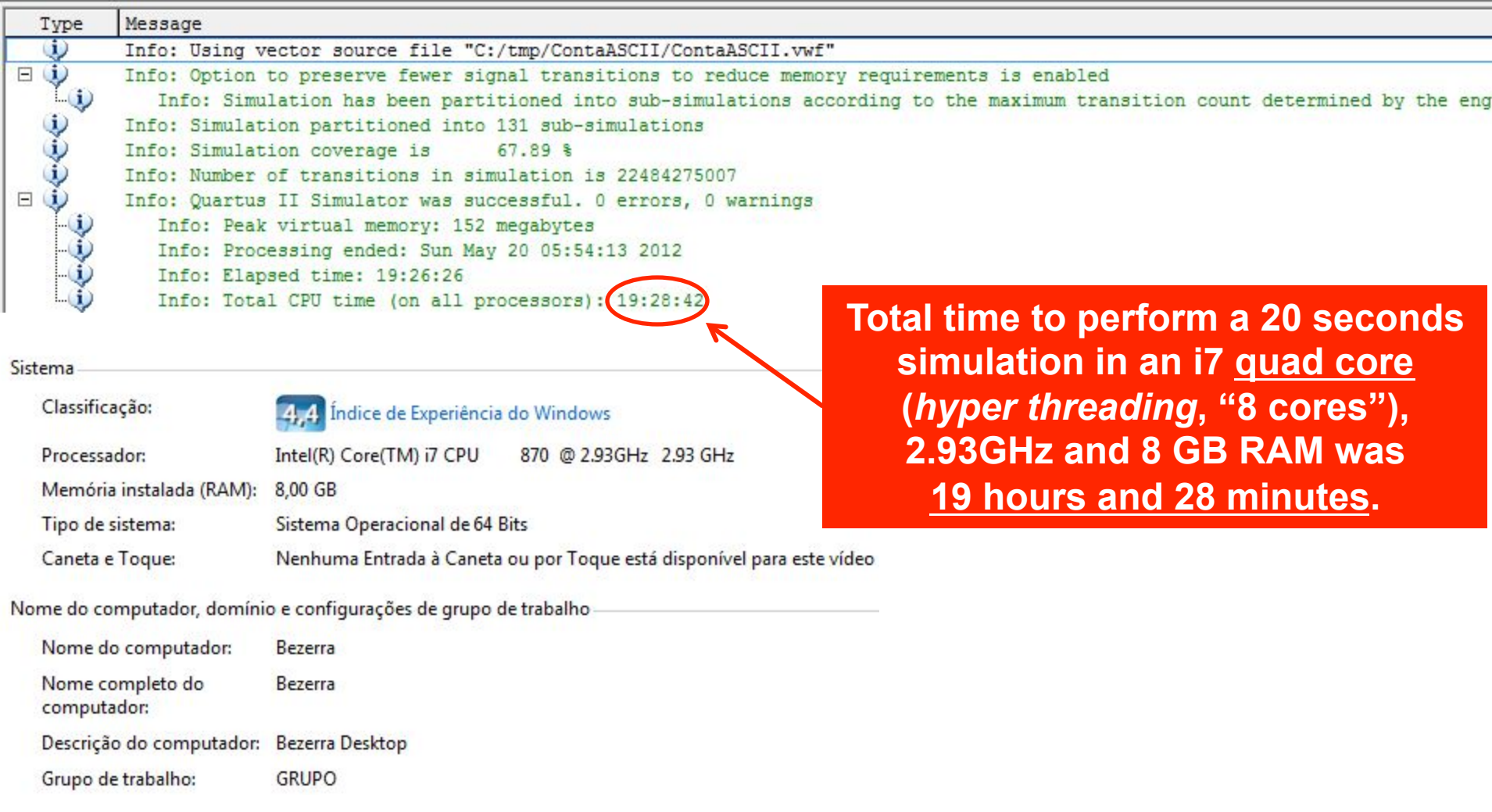

# **Quartus II simulation**

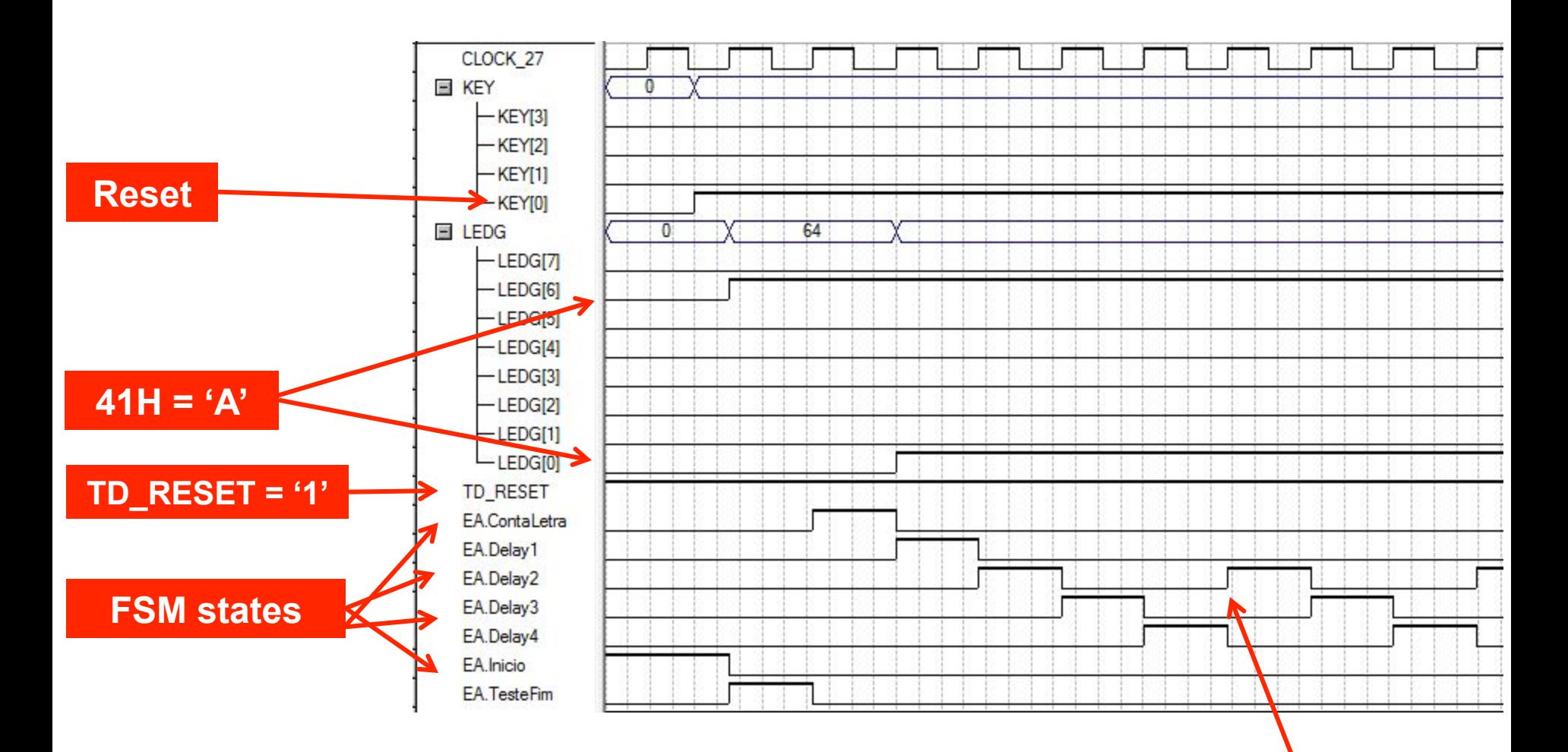

**The delay states are repeated each 3 clock pulses (D2 in the delay tip slide).**

# **Quartus II simulation**

#### **Showing the counting in LEDG, at each pulse in the EA.ContaLetra state**

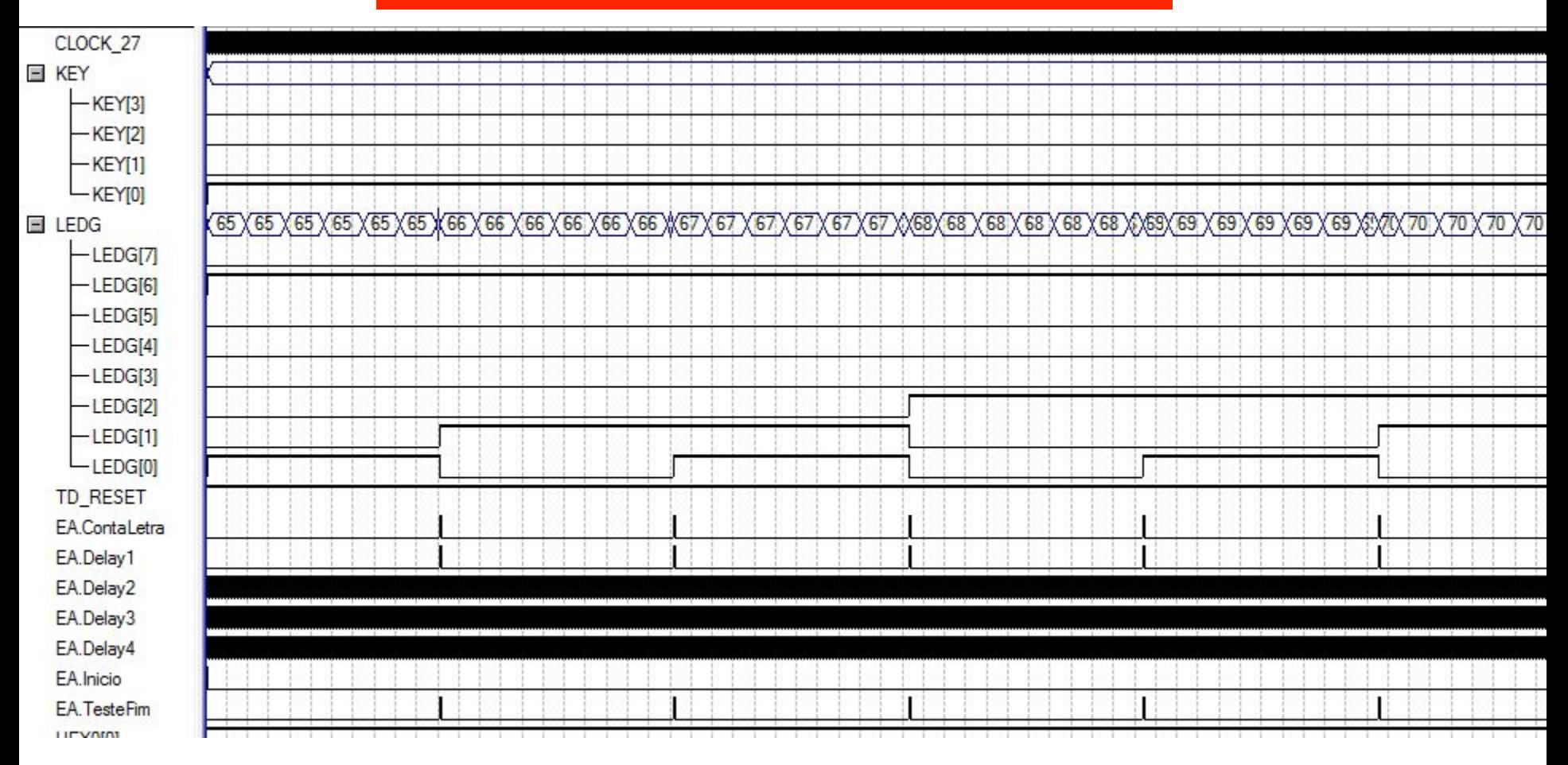